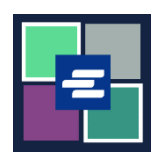

## KC 文本入口網站快速入門指南: 驗證證明文檔副本

此快速入門指南將說明如何驗證證明文檔的真實性。

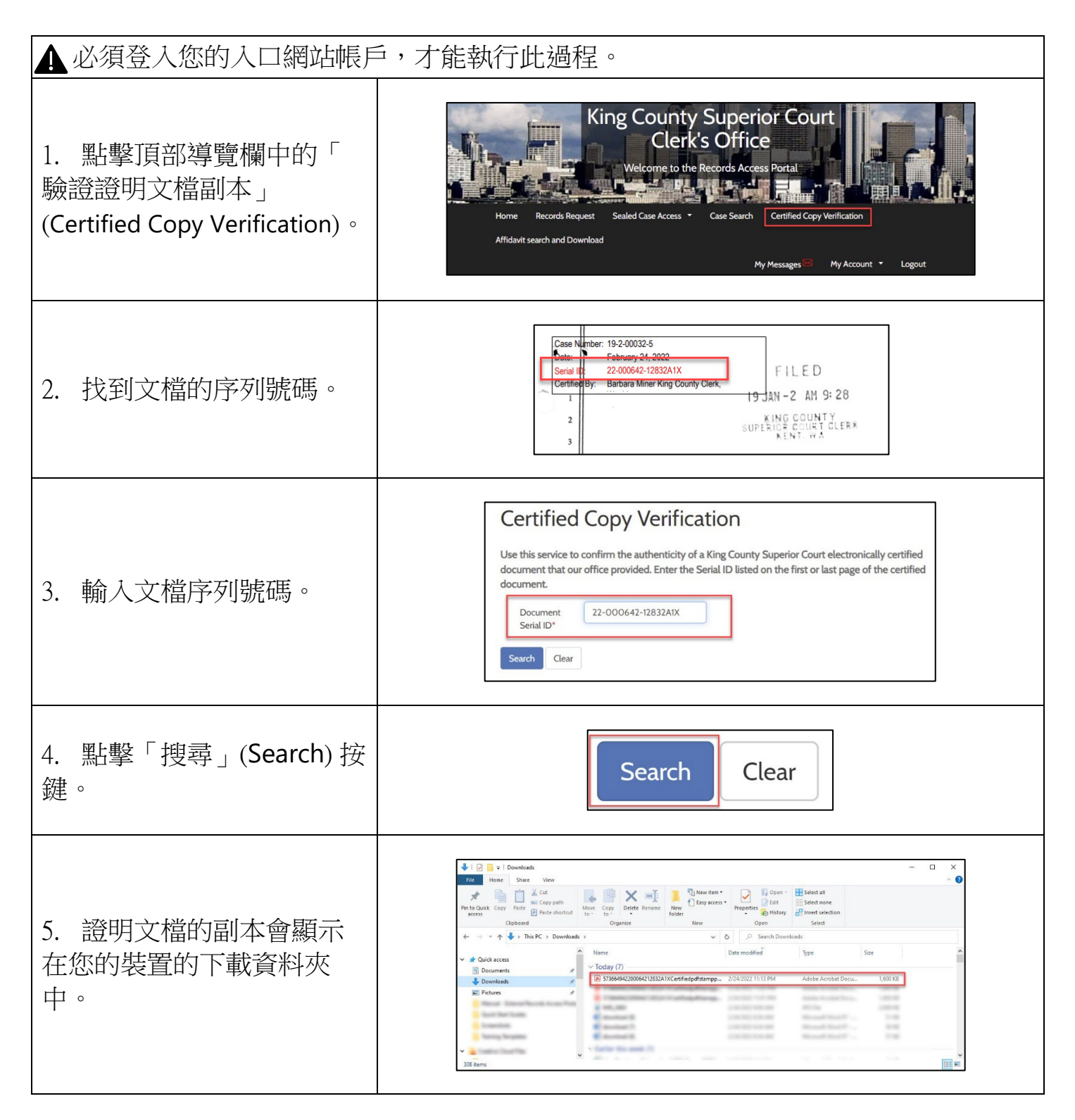

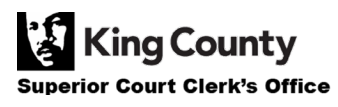